# Package 'mixPHM'

July 23, 2015

Type Package

Title Mixtures of Proportional Hazard Models

Version 0.7-2

Date 2015-07-23

Description Fits multiple variable mixtures of various parametric proportional hazard models using the EM-Algorithm. Proportionality restrictions can be imposed on the latent groups and/or on the variables. Several survival distributions can be specified. Missing values and censored values are allowed. Independence is assumed over the single variables.

License GPL-2

Imports graphics, stats, survival, lattice

**Depends** R  $(>= 3.0.0)$ 

Encoding UTF-8

LazyData yes

LazyLoad yes

ByteCompile yes

NeedsCompilation no

Author Patrick Mair [cre, aut], Marcus Hudec [aut]

Maintainer Patrick Mair <mair@fas.harvard.edu>

Repository CRAN

Date/Publication 2015-07-23 15:14:01

# R topics documented:

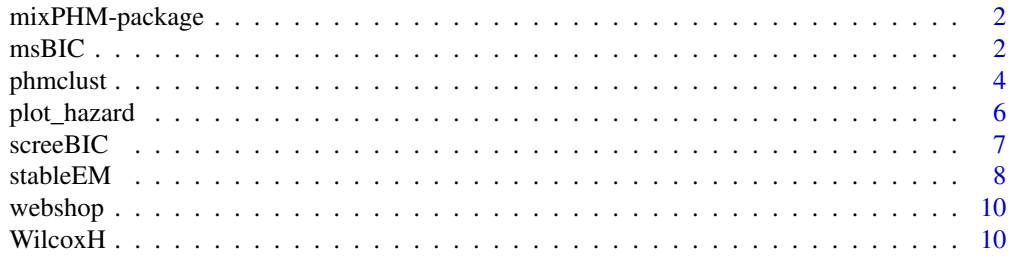

#### <span id="page-1-0"></span>**Index** [12](#page-11-0)

#### Description

This package fits multiple variable mixtures of various parametric proportional hazard models using the EM-Algorithm. Proportionality restrictions can be imposed on the latent groups and/or on the variables. Several survival distributions can be specified. Missing and censored values are allowed. Independence is assumed over the single variables.

### Details

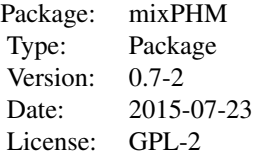

# Author(s)

Patrick Mair, Marcus Hudec

Maintainer: Patrick Mair <mair@fas.harvard.edu>

# References

Mair, P., and Hudec, M. (2009). Multivariate Weibull mixtures with proportional hazard restrictions for dwell time based session clustering with incomplete data. Journal of the Royal Statistical Society, Series C (Applied Statistics), 58(5), 619-639.

Kalbfleisch, J.D., and Prentice, R.L. (1980). The statistical analysis of failure time data. New York: Wiley.

Celaux, G., and Govaert, G. (1992). A classification EM algorithm for clustering and two stochastic versions. Computational Statistics and Data Analysis, 14, 315-332.

<span id="page-1-1"></span>msBIC *PHM model selection with BIC*

#### Description

This function fits models for different proportionality restrictions.

#### <span id="page-2-0"></span>msBIC 3

# Usage

```
msBIC(x, K, method = "all", Sdist = "weibull", cutpoint = NULL,EMoption = "classification", EMstop = 0.01, maxiter = 100)
```
# Arguments

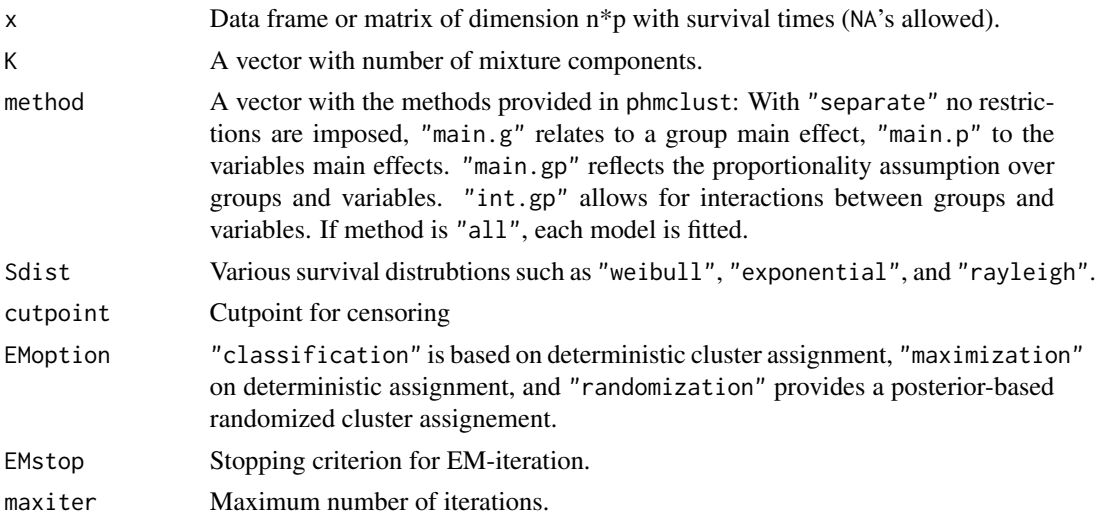

### Details

Based on the output BIC matrix, model selection can be performed in terms of the number of mixture components and imposed proportionality restrictions.

#### Value

Returns an object of class BICmat with the following values:

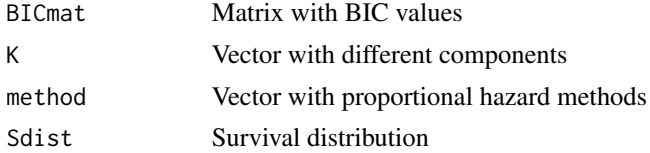

# See Also

[screeBIC](#page-6-1)

# Examples

```
##Fitting 3 Weibull proportional hazard models (over groups, pages) for K=2,3 components
data(webshop)
res <- msBIC(webshop, K = c(2,3), method = c("main.p","main.g"), maxiter = 10)
res
```
<span id="page-3-1"></span><span id="page-3-0"></span>

#### Description

This function allows for the computation of proportional hazards models with different distribution assumptions on the underlying baseline hazard. Several options for imposing proportionality restrictions on the hazards are provided. This function offers several variations of the EM-algorithm regarding the posterior computation in the M-step.

# Usage

```
phmclust(x, K, method = "separate", Sdist = "weibull", cutpoint = NULL, EMstart = NA,
EMoption = "classification", EMstop = 0.01, maxiter = 100)
```
# Arguments

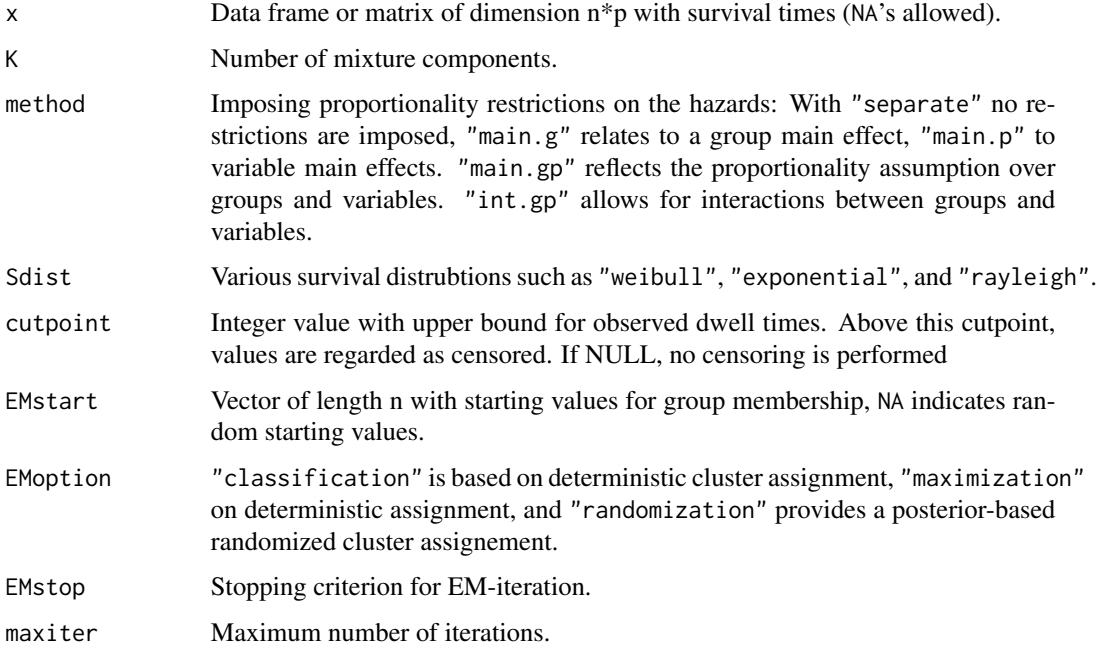

#### Details

The method "separate" corresponds to an ordinary mixture model. "main.g" imposes proportionality restrictions over variables (i.e., the group main effect allows for free-varying variable hazards). "main.p" imposes proportionality restrictions over groups (i.e., the variable main effect allows for free-varying group hazards). If clusters with only one observation are generated, the algorithm stops.

#### <span id="page-4-0"></span>phmclust 5 to 1999 and 2009 and 2009 and 2009 and 2009 and 2009 and 2009 and 2009 and 2009 and 2009 and 2009 and 2009 and 2009 and 2009 and 2009 and 2009 and 2009 and 2009 and 2009 and 2009 and 2009 and 2009 and 2009 and 2

# Value

Returns an object of class mws with the following values:

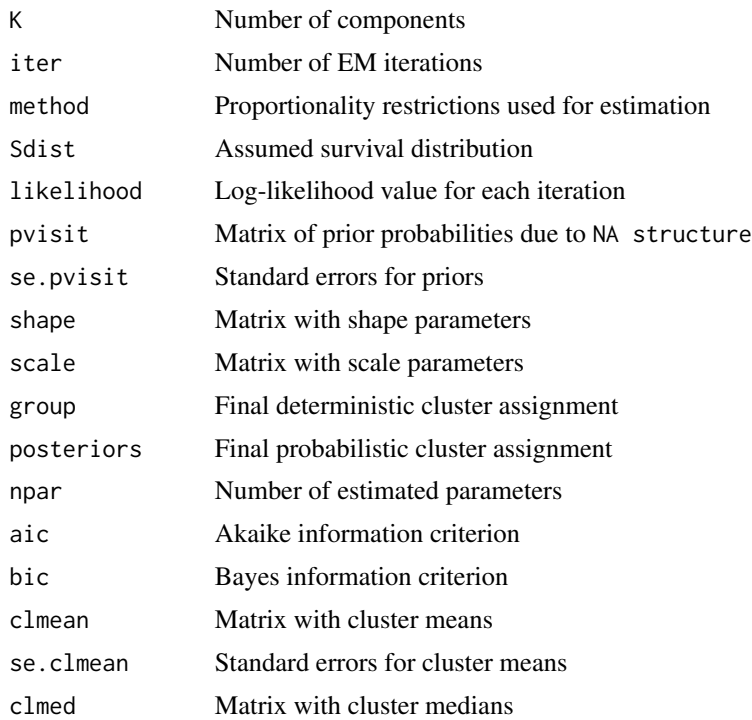

# References

Mair, P., and Hudec, M. (2009). Multivariate Weibull mixtures with proportional hazard restrictions for dwell time based session clustering with incomplete data. Journal of the Royal Statistical Society, Series C (Applied Statistics), 58(5), 619-639.

Celaux, G., and Govaert, G. (1992). A classification EM algorithm for clustering and two stochastic versions. Computational Statistics and Data Analysis, 14, 315-332.

# See Also

[stableEM](#page-7-1), [msBIC](#page-1-1)

# Examples

data(webshop)

## Fitting a Weibll mixture model (3 components) is fitted with classification EM ## Observations above 600sec are regarded as censored

```
res1 \le- phmclust(webshop, K = 3, cutpoint = 600)
res1
summary(res1)
```

```
## Fitting a Rayleigh Weibull proportional hazard model (2 components, proportional over groups)
res2 <- phmclust(webshop, K = 2, method = "main.p", Sdist = "rayleigh")
res2
summary(res2)
```
plot\_hazard *Plot functions*

#### Description

Plotting functions for hazard rates, survival times and cluster profiles.

#### Usage

```
plot_hazard(x, gr.subset, var.subset, group = TRUE, xlim = NA, ylim = NA,
xlab = "Survival Time", ylab = "Hazard Function", main = "Hazard Functions", type = "l",
lty = 1, lwd = 1, col = NA, legpos = "right", ...)
```

```
plot_survival(x, gr.subset, var.subset, group = TRUE, xlim = NA, ylim = NA,
xlab = "Survival Time", ylab = "Survival Function", main = "Survival Functions",
type = "l", lty = 1, lwd = 1, col = NA, legpos = "right", ...)
```
 $plot\_profile(x, method = "mean", type = "b", pch = 19, lty = 1, lwd = 1, col = NA,$ xlab = "Variables", leglab = NA, ylab = NA, main = NA, legpos = "topright", ...)

#### Arguments

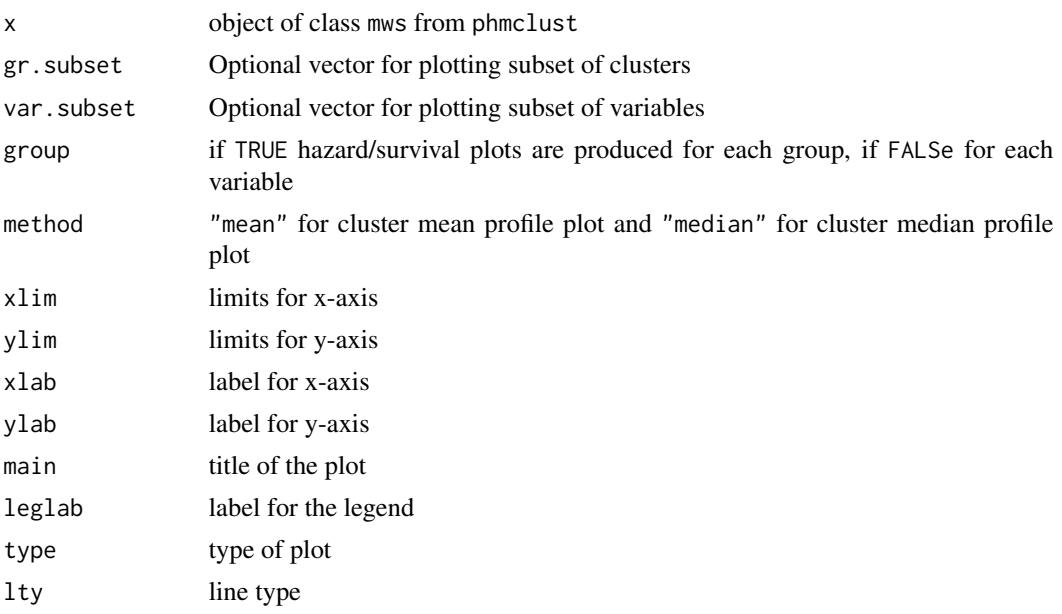

<span id="page-5-0"></span>

#### <span id="page-6-0"></span>screeBIC 27 and 28 and 28 and 28 and 28 and 28 and 28 and 28 and 28 and 28 and 28 and 28 and 28 and 28 and 28

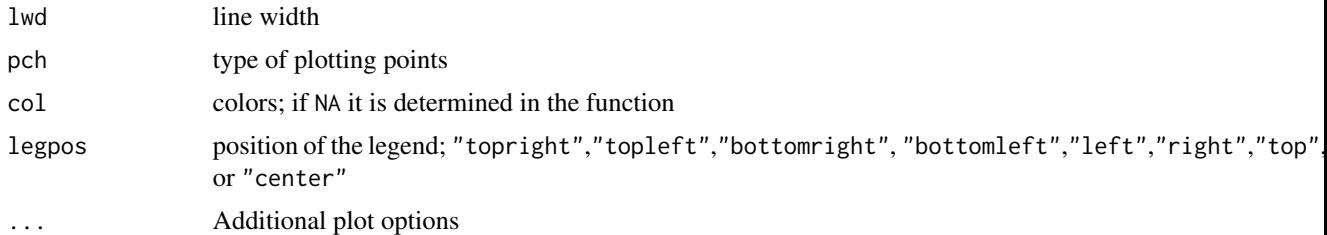

# See Also

[phmclust](#page-3-1)

#### Examples

```
##Plots for mixture Weibull model with 3 components
data(webshop)
res <- phmclust(webshop, 3)
##Hazard plot for first and third group, all pages
plot\_hazard(res, gr.subset = c(1,3), group = TRUE, xlab = "Dwell Time")##Survival plot for each group, first 6 pages
plot_survival(res, var.subset= 1:6, group = FALSE, xlab = "Dwell Time")
##Cluster profile plot
plot_profile(res, xlab = "Pages", ylab = "Mean Dwell Time", main = "Cluster Profile")
```
<span id="page-6-1"></span>screeBIC *Scree plot of BIC's*

#### Description

This function produces a scree plot on the basis of the BIC values in msBIC.

#### Usage

```
screeBIC(x, lty = 1, col = NA, pch = 19, type = "b", main = "BIC Screeplot",
xlab = "Number of Components", ylab = "BIC", legpos = "topright", ...)
```
# Arguments

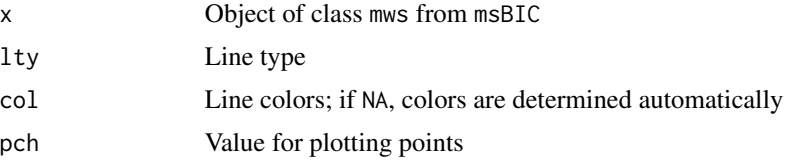

<span id="page-7-0"></span>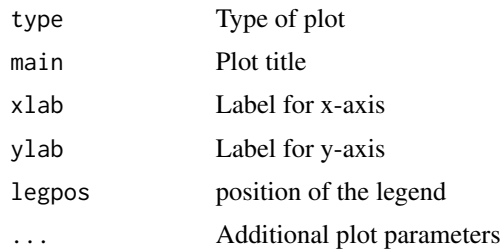

#### See Also

[msBIC](#page-1-1)

# Examples

```
##Fitting all Weibull proportional hazard models for K=2,3,4 components
data(webshop)
res \leq msBIC(webshop, K = c(2,3,4), method = "all", maxiter = 5)
screeBIC(res)
```
<span id="page-7-1"></span>stableEM *Stable EM solution*

# Description

This function performs the clustering for different EM starting values in order to find a stable solution.

# Usage

```
stableEM(x, K, numEMstart = 5, method = "separate", Sdist = "weibull", cutpoint = NULL,
EMoption = "classification", EMstop = 0.0001, maxiter = 1000, print.likvec = TRUE)
```
# Arguments

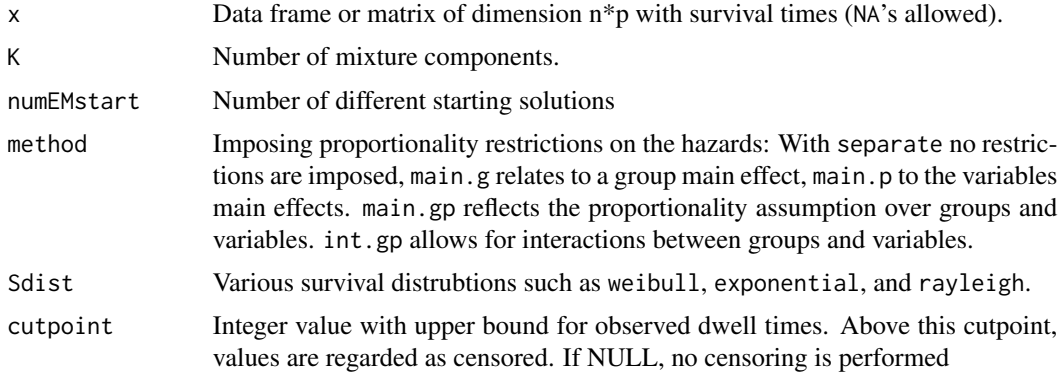

#### <span id="page-8-0"></span>stableEM 9

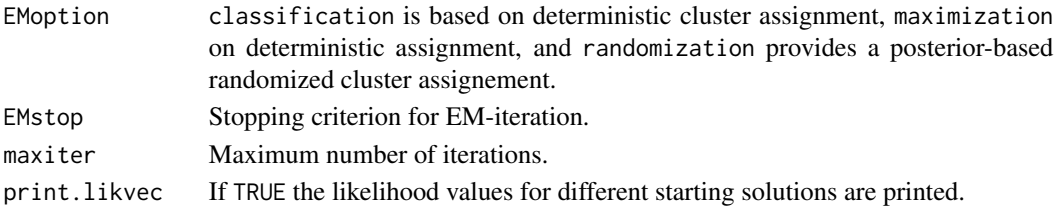

# Details

After the computation of the models for different starting solutions using the function phmclust the best model is chosen, i.e., the model with the largest likelihood value. The output values refer to this final model.

# Value

Returns an object of class mws with the following values:

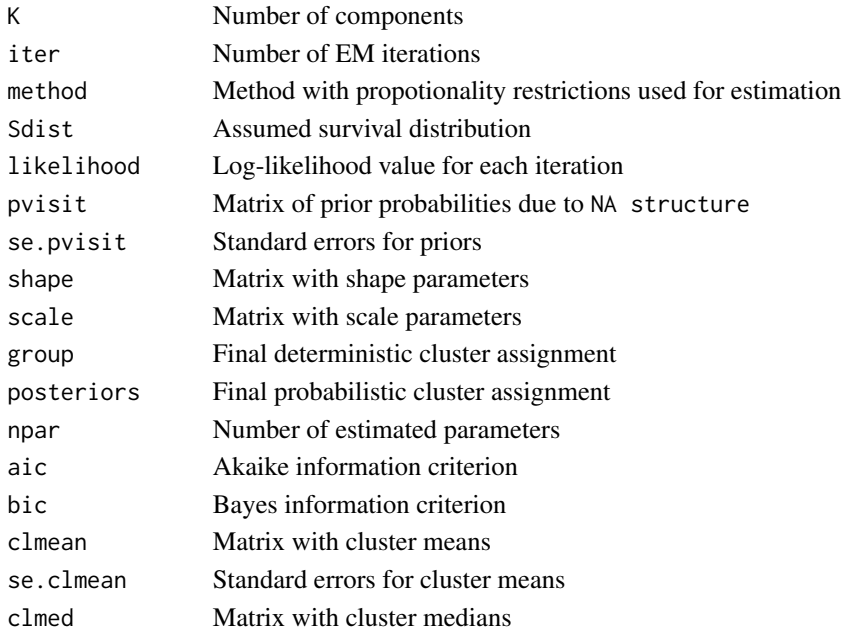

# See Also

[phmclust](#page-3-1),[msBIC](#page-1-1)

# Examples

```
## Exponental mixture model with 2 components for 4 different starting solutions
data(webshop)
res <- stableEM(webshop, K = 2, numEMstart = 4, Sdist = "exponential")
res
summary(res)
```
<span id="page-9-0"></span>

# Description

This artificial data set represents dwell times in seconds of 333 sessions on 7 webpage categories of a webshop. Missing values indicate that the corresponding session did not visit a particular page.

# Usage

data(webshop)

# Format

Numeric matrices of data frames with subjects as rows and variables as columns. Missing values are coded as NA (which corresponds to 0 survival time).

# Examples

data(webshop) str(webshop)

WilcoxH *Tests of Zero Correlations Among P Variables*

# Description

This function computes Wilcox H-test and the Steiger-Hakstian-Test for testing H0:  $R = I$ .

#### Usage

```
WilcoxH(x, use = "pairwise.complete.obs")
```
#### Arguments

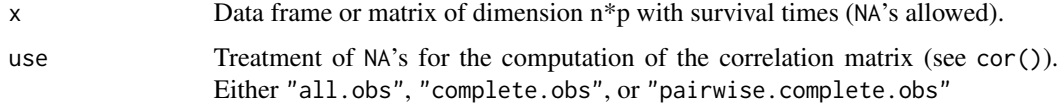

# Details

This test is robust against violations of normality. Since phmclust() assumes independence across pages, this test can be used to explore the appropriateness of the data.

#### <span id="page-10-0"></span>WilcoxH 11

# Value

Returns an object of class "wilcoxh" with the following values:

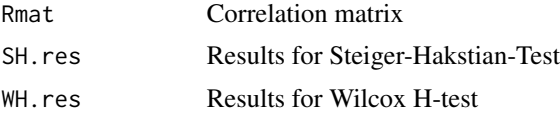

# References

Wilcox, R. (1997). Tests of independence and zero correlations among P variables. Biometrical Journal, 2, 183-193.

# See Also

[phmclust](#page-3-1)

# Examples

```
data(webshop)
res <- WilcoxH(webshop)
res
```
# <span id="page-11-0"></span>Index

∗Topic datasets webshop, [10](#page-9-0) ∗Topic hplot plot\_hazard, [6](#page-5-0) screeBIC, [7](#page-6-0) ∗Topic models msBIC, [2](#page-1-0) phmclust, [4](#page-3-0) stableEM, [8](#page-7-0) WilcoxH, [10](#page-9-0) ∗Topic package mixPHM-package, [2](#page-1-0) logLik.mws *(*phmclust*)*, [4](#page-3-0) mixPHM *(*mixPHM-package*)*, [2](#page-1-0) mixPHM-package, [2](#page-1-0) msBIC, [2,](#page-1-0) *[5](#page-4-0)*, *[8,](#page-7-0) [9](#page-8-0)* phmclust, [4,](#page-3-0) *[7](#page-6-0)*, *[9](#page-8-0)*, *[11](#page-10-0)* plot\_hazard, [6](#page-5-0) plot\_profile *(*plot\_hazard*)*, [6](#page-5-0) plot\_survival *(*plot\_hazard*)*, [6](#page-5-0) print.msBIC *(*msBIC*)*, [2](#page-1-0) print.mws *(*phmclust*)*, [4](#page-3-0) print.wilcoxh *(*WilcoxH*)*, [10](#page-9-0) screeBIC, *[3](#page-2-0)*, [7](#page-6-0)

```
stableEM, 5, 8
summary.mws (phmclust), 4
```
webshop, [10](#page-9-0) WilcoxH, [10](#page-9-0)